# **MODELAMIENTO FÍSICO MATEMÁTICO DE UN CUADROPTERO**

# MATHEMATICAL MODELING OF A PHYSICAL CUADROPTERO

Por: Ing. Nelson Javier Rodríguez nelsonhenge@hotmail.com

ABSTRACT: The nathematical modelling of a cuadropter and in general of any sistem permits studying the static and dynamic behavior of the system corncerning the different conditions through simulation software sets withouth making real tests and without building it, saving economical means, time, logystics; also thanks to these mathematical models flight controllers can be implemented for highly unstable systems such as cuadropter aircrafts, missiles, satellites,ect.

key words. Cuadropter, matemátical modelling, no lineal system, stability, Simulation sets

RESUMEN: El modelamiento matemático de un cuadroptero y en general de cualquier sistema permite estudiar el comportamiento estático y dinámico del sistema ante distintas condiciones de funcionamiento a través de paquetes software de simulación sin realizar pruebas reales y sin construirlo, ahorrando recursos económicos, tiempo, logística; también gracias a estos modelos matemáticos se pueden implementar controladores de vuelo para sistemas altamente inestables como los son las aeronaves tipo cuadroptero, misiles, satélites, etc.

PALABRAS CLAVES. Cuadroptero, modelamiento matemático, sistema no lineal, estabilidad, paquetes de simulación.

Fecha de recepción: 17 de noviembre de 2014 Fecha de aprobación: 28 de noviembre de 2014

#### **HISTORIA**

En la Alemania NAZI (segunda guerra mundial) el ingeniero Wernher von Braun, lideraba la construcción de misiles balísticos V2, los cuales debían ser autónomos, es decir tenían que dirigirse automáticamente (despegar, volar y llegar) sin intervención humana a su blanco (ejemplo: Londres); empíricamente se puede demostrar que los misiles son sistemas inherentemente inestables, los cuales son "difíciles" de controlar, por lo que los ingenieros nazis tenían la misión de encontrar un sistema de control para que el misil V2 volara solo a su objetivo sin perder el control y estrellarse (volverse inestable).

# **11** CIENCIA Y TECNOLOGÍA

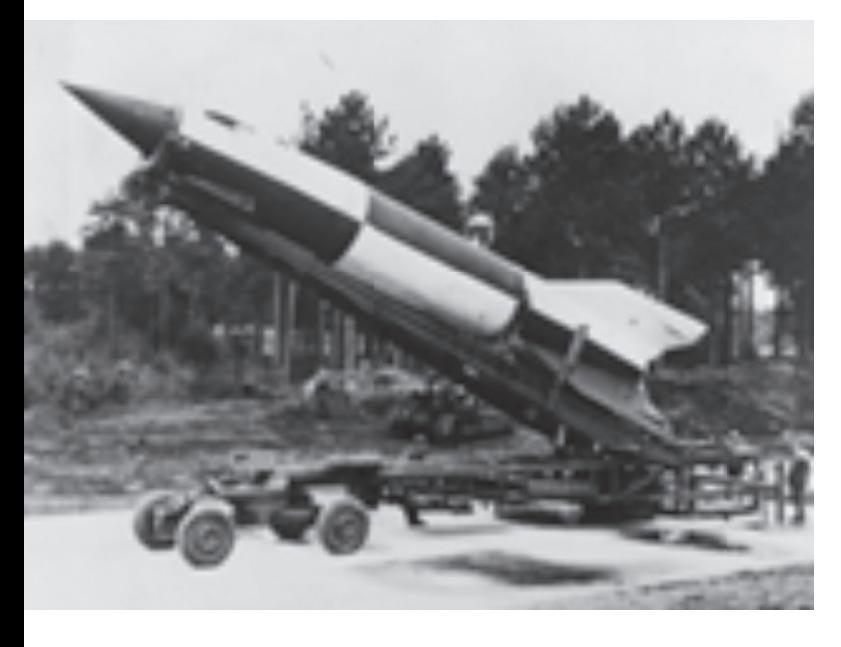

Figura 1. Cohete V2 utilizado por los alemanes nazis para bombardear blancos aliados.

En aquella época los sistemas de control se diseñaban con el método de prueba y error es decir que las pruebas se efectuaban en el misil real, por lo que cualquier falla significaba la destrucción del misil, y cualquier prueba requería del sistema real con los consiguientes riesgos para las personas y sistemas, además de los altos costos económicos que ello implicaba.

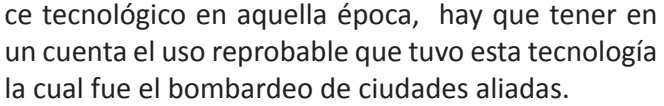

Luego que la Alemania Nazi fuera derrotada por los aliados (liderados por Estados Unidos), estos llevaron a los ingenieros nazis que trabajaban en el proyecto del misil V2 a trabajar en centros de investigación y a la propia NASA, los resultados de esta acción fue el desarrollo de misiles y cohetes como la serie Saturno lo que permitió que estados unidos ganara la carrera espacial y pudiera ser el primer país en llevar un hombre a la luna.

Luego de la llegada de Braun a Estados unidos se trabajó fuertemente en el modelamiento matemático y diseño de sistemas de control de sistemas, ya que se dieron cuenta que esto permitía realizar pruebas de funcionamiento a misiles y aviones sin necesidad de estar construidas, y sin peligro alguno, todo esto con la ayuda de los computadores digitales que recién comenzaban a aparecer y que permitían realizar una cantidad inimaginable de cálculos.

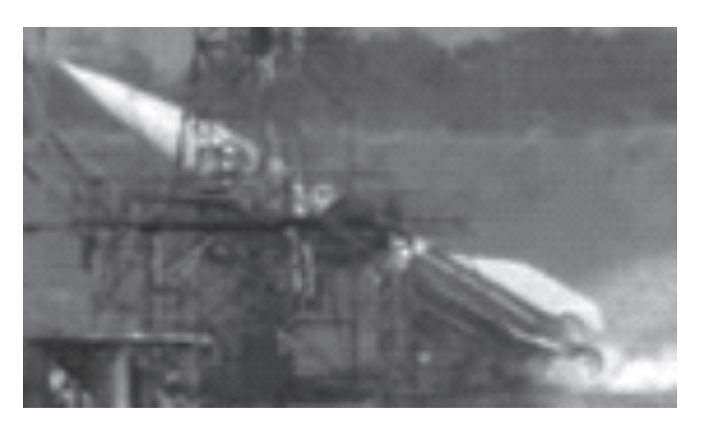

Figura 2. Cohete alemán V2 falla debido al método prueba y error utilizado en aquella época.

Después de muchos intentos fallidos los ingenieros alemanes Nazis pudieron construir un controlador funcional para el cohete V2, lo cual fue un gran avan-

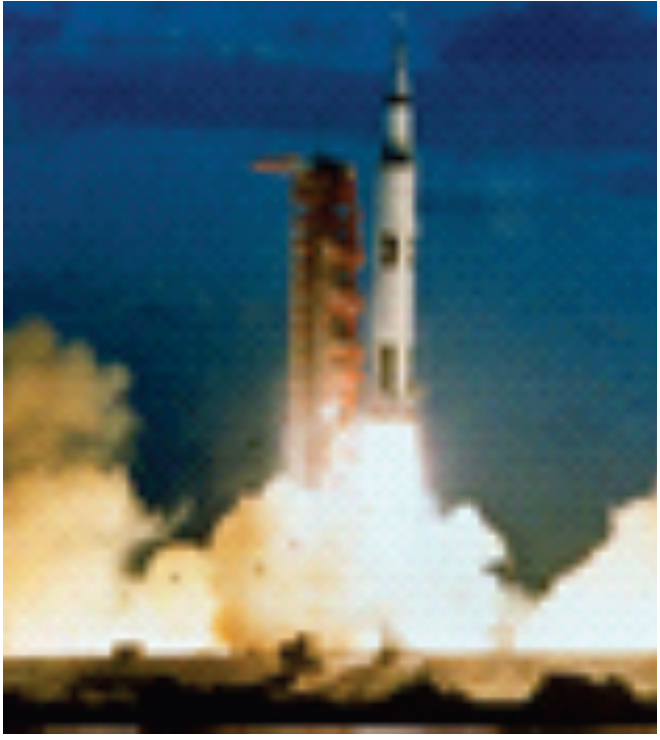

Figura 3. Cohete del tipo Saturno desarrollado por la NASA con la ayuda de ingenieros alemanes Nazis.

### MODELO MATEMÁTICO DE UN SISTEMA

Existen básicamente dos modelos matemáticos que se puede obtener de un sistema:

- Por analogía.
- Por aplicación de leyes físicas.

Por analogía se basa en el conocimiento empírico del sistema que se va a modelar y de ciertas ecuaciones diferenciales que se comportan en forma parecida al sistema en estudio, u otros sistemas físicos, ejemplo de ello es un horno de calentamiento en el cual si se pone a funcionar tiene una respuesta en el tiempo:

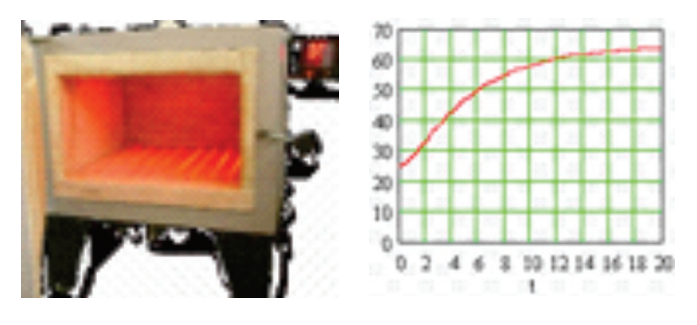

Figura 4. Horno eléctrico y su respuesta de calentamiento

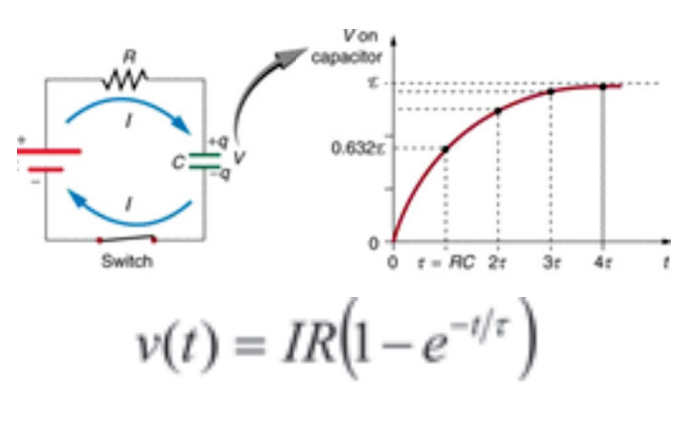

Figura 5. Circuito eléctrico RC

Como se puede apreciar en la figura 4 y 5 un horno eléctrico y un circuito RC tienen una respuesta en el tiempo similar y se pueden modelar matemáticamente con las mismas ecuaciones diferenciales.

Por aplicación de leyes físicas, se aplica la física newtoniana y las leyes de conservación de la energía para estimar el modelo matemático de un sistema, ejemplo de ello es el modelo matemático de un motor dc:

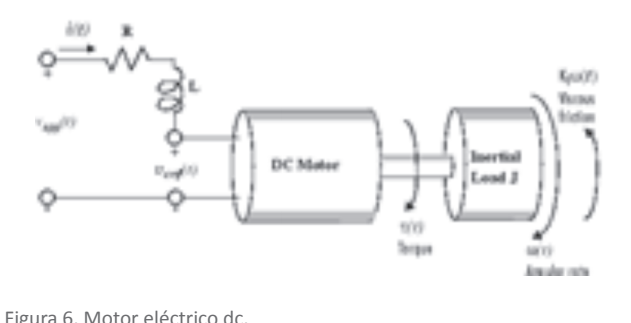

Modelo matemático para la corriente:

$$
\frac{di}{dt} = -\frac{R}{L}t(t) - \frac{K_b}{L}\omega(t) + \frac{1}{L}v_{app}(t)
$$

Modelo matemático para la velocidad angular:

$$
\frac{d\omega}{dt} = -\frac{1}{J}K_f\omega(t) + \frac{1}{J}K_{m}i(t)
$$

Para manejar algebraicamente estas ecuaciones diferenciales podemos utilizar la transformada de Laplace para obtener por ejemplo la función de transferencia entre el voltaje aplicado y la velocidad angular:

$$
\frac{\Theta_m(s)}{V_a(s)} = \frac{K_t}{s[(J_m s + b)(L_a s + R_a) + K_t K_e]}
$$

Con estos modelos matemáticos podemos utilizar paquetes computacionales como Matlab donde podemos simular el comportamiento de los sistemas, diseñar y evaluar el funcionamiento de controladores, etc; sin necesidad de tener el motor físico real:

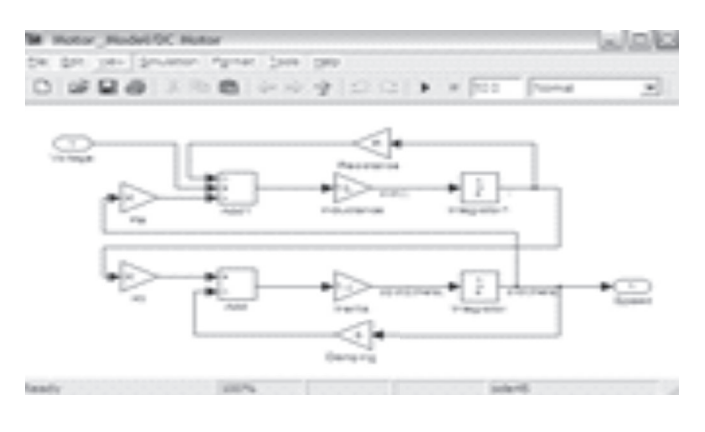

# **13** CIENCIA Y TECNOLOGÍA

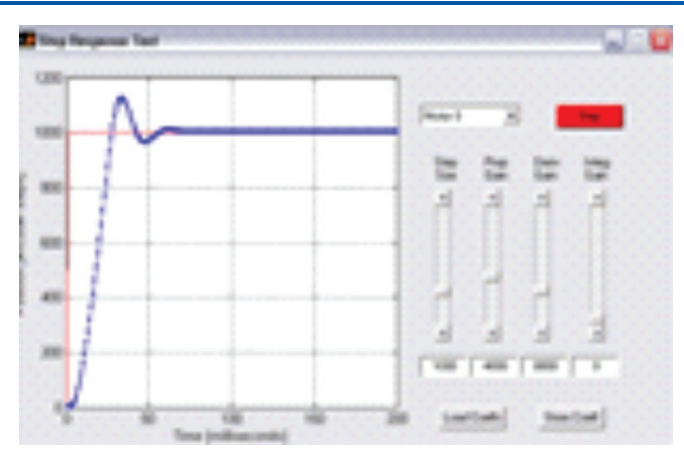

Figura 7. En paquetes de simulación como Matlab se puede evaluar el funcionamiento de sistemas físicos sin tener el sistema construido.

#### CUADROPTERO VOLADOR

Es un vehículo aéreo de cuatro motores, el cual debido a sus características dinámicas se utiliza ampliamente en institutos aeronáuticos de investigación alrededor del mundo para desarrollar y estudiar técnicas de control avanzadas que se pueden utilizar en sistemas como: misiles, aviones furtivos, bombas guiadas, etc.

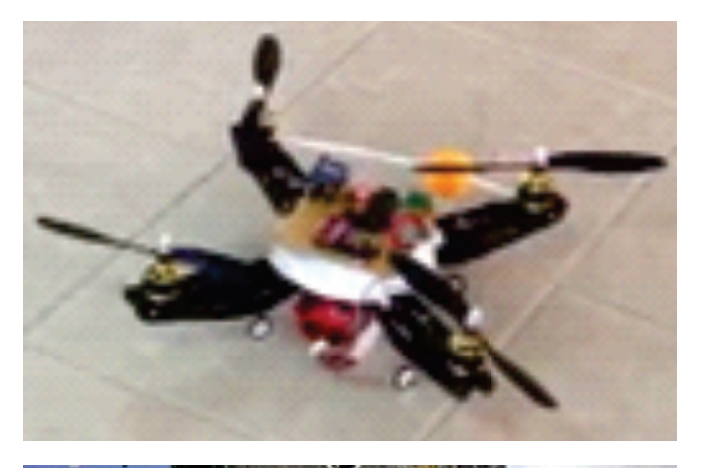

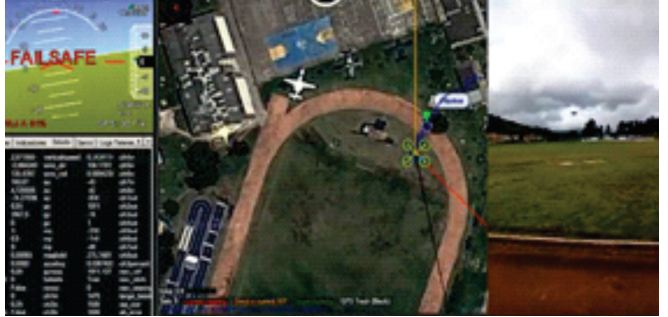

Figura 8. Cuadroptero volador grupo Tesla ESUFA

Algunas referencias de cuadropteros voladores utilizados en centros de investigación universitarios y aeronáuticos alrededor del mundo son: [1], [2], [3], [4], [5], [6].

### MODELO MATEMÁTICO PARA UN CUADROPTERO VOLADOR

Como un cuadroptero se desplaza en el espacio tridimensional se debe hablar de un marco de referencia inercial, donde se trabaja un marco fijo o estático de referencia y la posición del cuadroptero en el espacio con todas sus variables asociadas:

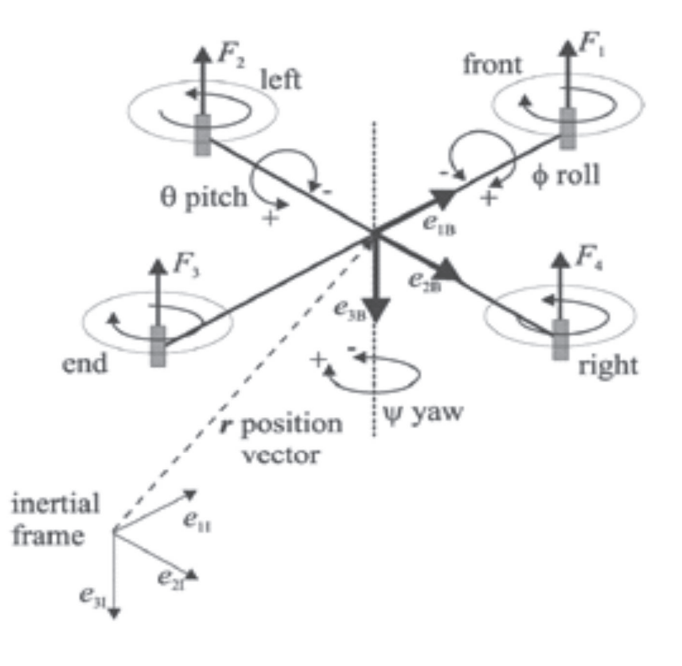

Figura 9. Sistema de coordenadas y marco de referencia inercial para el cuadroptero.

La orientación de cuadroptero se da a través de los ángulos de Euler (pitch θ, roll ϕ y Yaw ψ), así tendríamos el vector de variables angulares:

 $\boldsymbol{\Omega}^T\,=\,(\phi,\theta,\psi)$ 

La posición del cuadroptero en el marco de cuerpo fijo inercial está dada por el vector:

 $\pmb{r}^T=(x,y,z)$ 

La matriz de transformación que me permite conocer en todo momento la posición angular del cuadroptero frente a la posición angular del marco de referencia fijo es:

$$
\pmb{R} = \left( \begin{array}{ccc} c_{\psi}c_{\theta} & c_{\psi}s_{\theta}s_{\phi}-s_{\psi}c_{\phi} & c_{\psi}s_{\theta}c_{\phi}+s_{\psi}s_{\phi} \\ s_{\psi}c_{\theta} & s_{\psi}s_{\theta}s_{\phi}+c_{\psi}c_{\phi} & s_{\psi}s_{\theta}c_{\phi}-c_{\psi}s_{\phi} \\ -s_{\theta} & c_{\theta}s_{\phi} & c_{\theta}c_{\phi} \end{array} \right)
$$

Donde por simplificación C es Coseno y S es seno.

La fuerza generada por cada motor del cuadroptero i, donde i= 1, 2, 3, 4 es:

$$
F_i = b \cdot \omega_i^2
$$

Donde b es un factor de fuerza de empuje hacia arriba y es la velocidad angular de cada rotor i, así se podría obtener un conjunto de ecuaciones diferenciales que describirían la aceleración del cuadroptero:

$$
\ddot{\textbf{r}}=g\cdot\left(\begin{array}{c}0\\0\\1\end{array}\right)-\textbf{\textit{R}}\cdot b/m\sum_{i=1}^4\omega_i^2\cdot\left(\begin{array}{c}0\\0\\1\end{array}\right)
$$

Donde m es la masa del cuadroptero y g la aceleración de la gravedad.

En el cuadroptero existen momentos de inercia en x,y,z nombrados *I<sub>x</sub>*, *I<sub>y</sub>I*<sub>z</sub>, también la inercia del motor *J*<sub>R</sub>.

Como existen movimientos rotacionales debido a los motores en el cuadroptero es necesario hablar de un vector M<sub>c</sub> que describe el torque aplicado al cuerpo del vehículo y el vector que contiene los torques giroscópicos, de esta forma tendríamos un segundo conjunto de ecuaciones diferenciales:

$$
I \ddot{\Omega} = - \left( \dot{\Omega} \times I \dot{\Omega} \right) - M_G + M
$$

El vector M es definido como:

$$
\pmb{M} = \left(\begin{array}{c} L b (\omega_2^2 - \omega_4^2) \\ L b (\omega_1^2 - \omega_3^2) \\ d (\omega_1^2 + \omega_3^2 - \omega_2^2 - \omega_4^2) \end{array}\right)
$$

Nótese en la figura el sentido de giro de cada uno de los rotores del cuadroptero, donde las hélices del cuadroptero tienen un factor de arrastre d y la longitud del brazo L.

Los efectos giroscópicos causados por la rotación del vehículo junto a la rotación de los cuatro motores son:

$$
\boldsymbol{M}_G = I_R(\dot{\boldsymbol{\Omega}} \times \left( \begin{array}{c} 0 \\ 0 \\ 1 \end{array} \right)) \cdot (\omega_1 - \omega_2 + \omega_3 - \omega_4)
$$

Las entradas de energía al cuadroptero son las cuatro velocidades rotacionales de los rotores , para despejar las ecuaciones vistas anteriormente en términos de estas entradas es necesario realizar un cambio de variable:

$$
u_1 = b(\omega_1^2 + \omega_2^2 + \omega_3^2 + \omega_4^2)
$$
  
\n
$$
u_2 = b(\omega_2^2 - \omega_4^2)
$$
  
\n
$$
u_3 = b(\omega_1^2 - \omega_3^2)
$$
  
\n
$$
u_4 = d(\omega_1^2 + \omega_3^2 - \omega_2^2 - \omega_4^2)
$$

Como los efectos giroscópicos dependen de las velocidades rotacionales de los rotores y transformando las variables de entrada, tendríamos el vector multidimensional:

$$
\omega_1-\omega_2+\omega_3-\omega_4=g(\pmb{u})
$$

Cambiando estas ecuaciones obtendríamos el modelo dinámico del cuadroptero:

$$
\ddot{x} = -(\cos\phi\sin\theta\cos\psi + \sin\phi\sin\psi) \cdot \frac{u_1}{m}
$$
  

$$
\ddot{y} = -(\cos\phi\sin\theta\sin\psi - \sin\phi\cos\psi) \cdot \frac{u_1}{m}
$$
  

$$
\ddot{z} = g - (\cos\phi\cos\theta) \cdot \frac{u_1}{m}
$$
  

$$
\ddot{\phi} = \dot{\theta}\dot{\psi}(\frac{I_y - I_z}{I_x}) - \frac{I_R}{I_x}\dot{\theta}g(u) + \frac{L}{I_x}u_2
$$
  

$$
\ddot{\theta} = \dot{\phi}\dot{\psi}(\frac{I_z - I_x}{I_y}) + \frac{I_R}{I_y}\dot{\phi}g(u) + \frac{L}{I_y}u_3
$$
  

$$
\ddot{\psi} = \dot{\phi}\dot{\theta}(\frac{I_x - I_y}{I_z}) + \frac{1}{I_z}u_4
$$

**TECNOESUEA** 

Podemos representar las ecuaciones obtenidas hasta el momento en forma de diagrama de bloques:

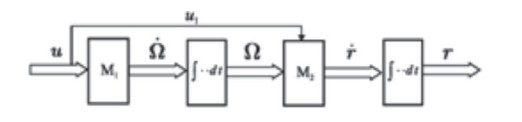

Figura 10. Representación en diagrama de bloques del modelo matemático de un cuadroptero.

En sistemas de control es usual representar las ecuaciones de un sistema en el espacio de estado (variables de estado), teniendo en cuenta todas las variables que manejamos:

$$
\dot{x}=f(x,u)
$$

Donde  $x \in R^9$  es el vector de variables de estado:

$$
\pmb{x}^T=(\dot{x},\dot{y},\dot{z},\phi,\theta,\psi,\dot{\phi},\dot{\theta},\dot{\psi})
$$

Así el modelo matemático del cuadroptero lo podríamos escribir en el espacio de estado como:

$$
\dot{\mathbf{z}} = \begin{pmatrix}\n-(\cos x_4 \sin x_5 \cos x_6 + \sin x_4 \sin x_6) \cdot u_1/m \\
-(\cos x_4 \sin x_5 \sin x_6 - \sin x_4 \cos x_6) \cdot u_1/m \\
g - (\cos x_4 \cos x_5) \cdot u_1/m \\
x_7 \\
x_8 \\
x_9 \\
x_8x_9 I_1 - \frac{I\mu}{I^*} x_8 g(\mathbf{u}) + \frac{L}{I^*} u_2 \\
x_7x_9 I_2 + \frac{I\mu}{I^*} x_7 g(\mathbf{u}) + \frac{L}{I^*} u_3 \\
x_7x_8 I_3 + \frac{1}{I^*} u_4\n\end{pmatrix}
$$

En este modelo matemático podemos apreciar que este es un sistema no lineal e inherentemente inestable.

### MODELAMIENTO MATEMÁTICO DEL CUADROPTERO USANDO MATLAB

A continuación se muestra brevemente como se realiza el modelado matemático de un cuadroptero en Matlab:

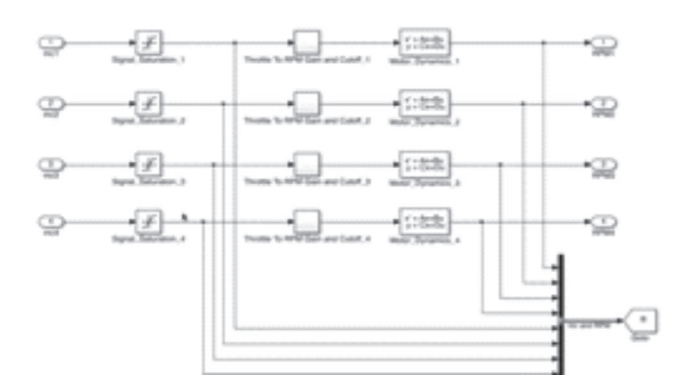

Figura 11. Modelo matemático en el espacio de estado

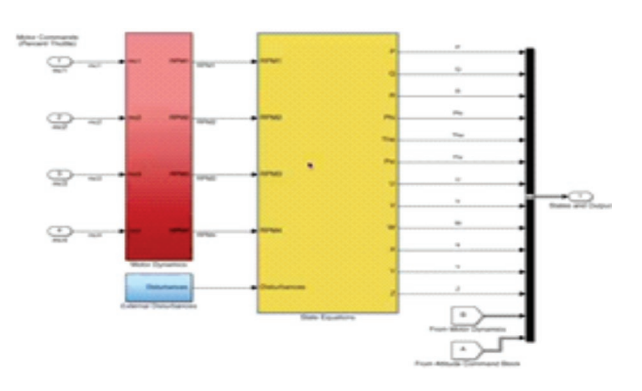

Figura 12. Entradas al sistema, dinámica de los motores, ecuaciones de estado y salida de cada variable de estado.

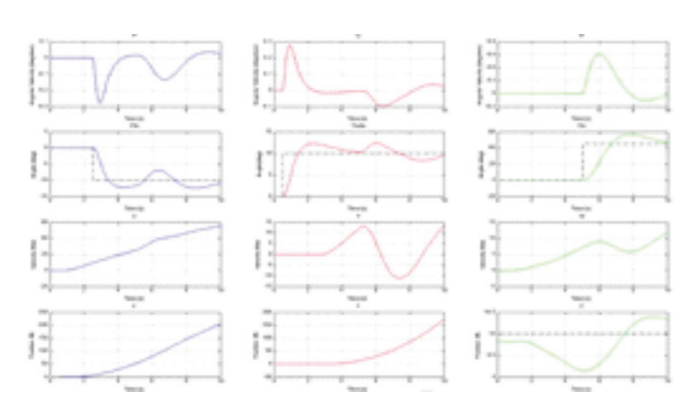

Figura 13. Visualización de variables de estado.

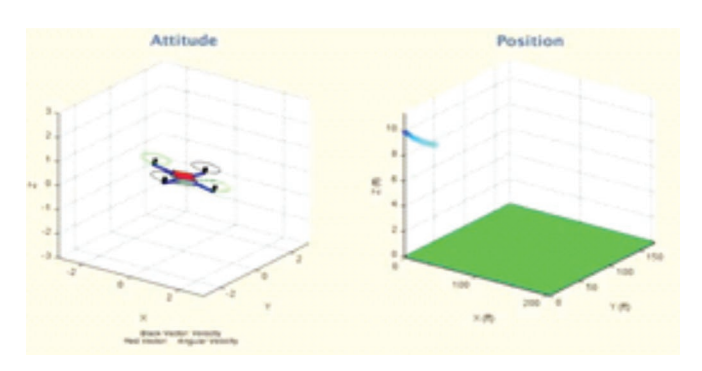

Figura 13. Animaciones de altitud y posición.

## **CONCLUSIONES**

El modelo matemático de sistemas físicos reales permite estudiar su comportamiento ante diferentes condiciones sin tener el sistema construido, en el área de sistemas de aeronaves es una ventaja pues se puede validar el funcionamiento de un sistema sin tenerlo y sin ponerlo en riesgo.

El modelamiento matemático de un sistema es una rama que requiere un buen conocimiento de áreas como: física, matemáticas, electricidad, etc.

Los paquetes de simulación como Matlab permiten evaluar el comportamiento de sistemas como cuadropteros voladores.

Gracias a Matlab se pueden construir y evaluar controladores de vuelo para sistemas aéreos como cuadropteros, misiles, aviones, etc.

Los algoritmos de control que se pueden extraer de aeronaves no lineales e inestables pueden ser utilizados para controlar sistemas como misiles, bombas guiadas, satélites, etc.

#### AGRADECIMIENTOS

El autor agradece a la ESCUELA DE SUBOFICIALES FAC por la publicación de este artículo en especial a la profesora Patricia Cadena y a la capitán Adriana Medina por la invitación, profesora Alicia Martínez por el apoyo en el grupo de investigación Tesla, Técnico Subjefe Omar Morales Cueto coordinador de la Tecnología en electrónica aeronáutica en ESUFA.

#### BIBLIOGRAFÍA

- 1. I. S. a. P. Corke, "System Identification, Estimation and Control for a Cost Effective Open-Source Quadcopter," 2012 IEEE International Confe*rence on Robotics and Automation, 2012.*
- 2. T. D. a. S. Jagannathan, "Neural Network Output Feedback Control of a Quadrotor UAV," *47th IEEE Conference on Decision and Control, 2008.*
- 3. A. Ö. KIVRAK, "DESIGN OF CONTROL SYSTEMS FOR A QUADROTOR," 2006.
- 4. E. I.-R. M. P. D. E. I. Nascu, "Model Simplification of an Unmanned Aerial Vehicle".
- 5. P. I. T. M. J. M. C. Shweta Gupte, "A Survey of Quadrotor Unmanned Aerial Vehicles".
- 6. H. Voos, "Nonlinear Control of a Quadrotor Micro-UAV using Feedback-Linearization," Proceedings of the 2009 IEEE International Conferen*ce on Mechatronics., 2009.*